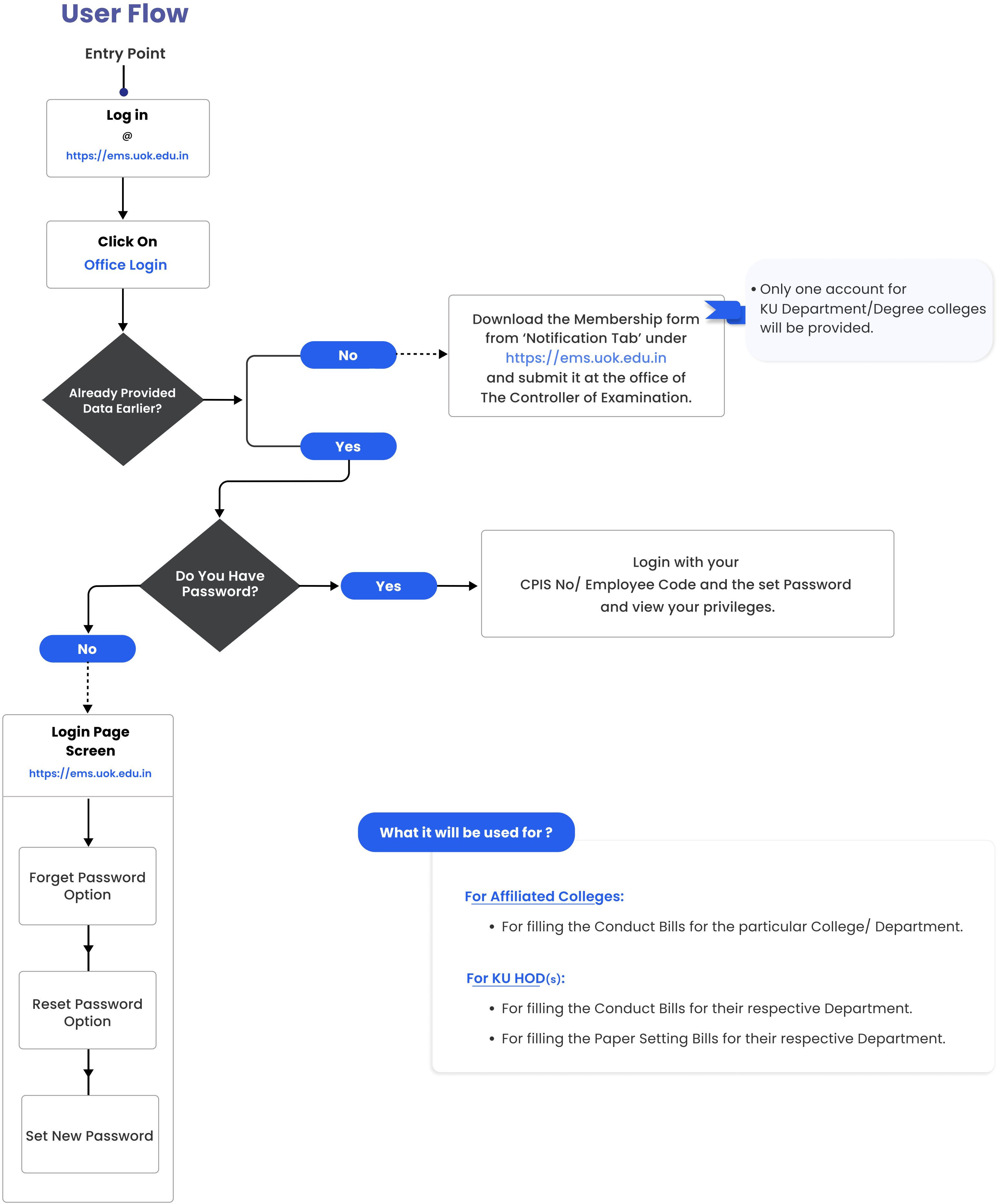

- 
- 

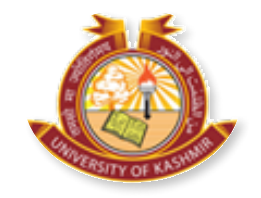

FOR KU HOD(S) AND PRINCIPAL(S)